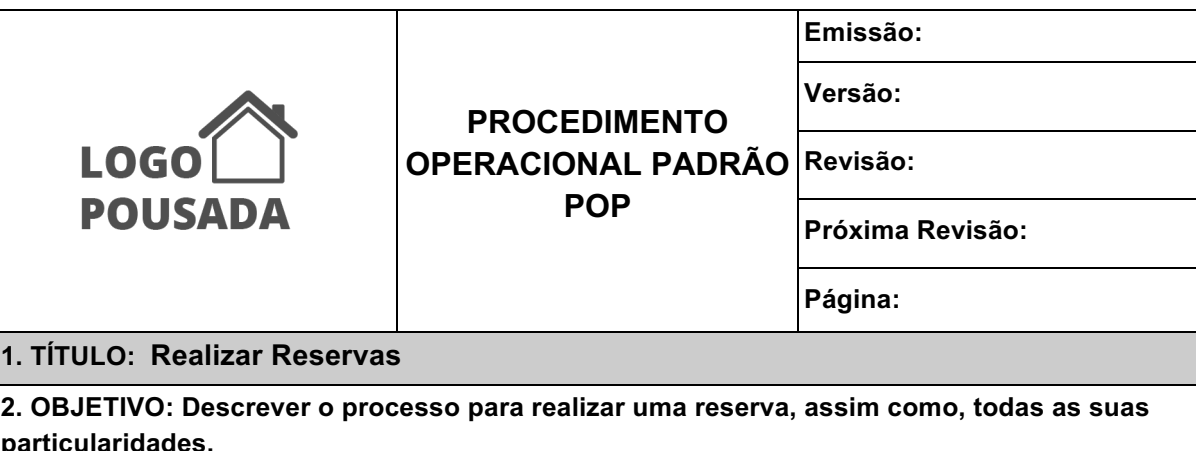

**3. APLICAÇÃO: Recepção.**

**4. DEFINIÇÕES:**

### **5. ELABORAÇÃO:**

**6. APROVAÇÃO:**

### **7. PROCEDIMENTOS:**

As reservas caracterizam o primeiro contato do hóspede com o hotel. É onde se inicia o processo de hospedagem. Elas podem acontecer diretamente com o hotel ou através dos diversos canais de venda que existem atualmente.

Adote os procedimentos abaixo de acordo com o meio de comunicação utilizado pelo hóspede.

# **Reservas por telefone**

- 1. Atender o telefone dizendo: Hotel [nome do hotel], bom dia/boa tarde/boa noite. Sou [nome do recepcionista], em que posso ajudar?
- 2. Identificar o nome do hóspede e a partir desse momento, tratá-lo pelo nome.
- 3. Confirmar se é a primeira vez que ele se hospeda no hotel. Nesse momento é preciso ter um meio rápido de prático de consulta, como por exemplo, um PMS.
- 4. Verificar se o hóspede vem através de alguma empresa ou não, devido as tarifas diferenciadas.
- 5. Verificar a disponibilidade de datas de acordo com o tipo de Uh desejada.
- 6. Perguntar sobre os acompanhantes e identificar se existem crianças. Se sim, registre as idades.
- 7. Anotar os pedidos especiais, assim como as refeições desejadas/oferecidas.
- 8. Informe o valor das diárias.
- 9. Confirme os contatos do responsável pela reserva para enviar as informações sobre a reserva e sobre o pagamento por e-mail.
- 10. Informe sobre a Política de Cancelamento, horário de check-in e check-out.

11. Agradeça.

12. Acompanhe o pagamento da reserva (se houver) para enviar o Voucher por e-mail.

Registre o pagamento.

## **Reservas por e-mail**

- 1. Verifique a disponibilidade da data pretendida. Identifique se o hóspede vem por empresa ou não, devido às tarifas diferenciadas.
- 2. Responder o e-mail utilizando o template adequado e confirmando todos os pedidos especiais.
- 3. Acompanhe o pagamento da reserva (se houver) para enviar o Voucher por e-mail. Registre o pagamento.

## **Reservas presenciais**

- 1. Receba o cliente de forma cordial, perguntando em que pode ajudar.
- 2. Identificar o nome do hóspede e a partir desse momento, tratá-lo pelo nome.
- 3. Confirmar se é a primeira vez que ele se hospeda no hotel. Nesse momento é preciso ter um meio rápido e prático de consulta, como por exemplo, um PMS.
- 4. Verifique a disponibilidade da data pretendida e o tipo de Uh.
- 5. Informe-se sobre as necessidades específicas, inclusive refeições desejadas/oferecidas.
- 6. Informe o valor da diária.
- 7. Efetue a reserva e comunique o cliente sobre o horário de check-in e check-out.
- 8. Receba o pagamento da reserva (se houver). Registre o pagamento.
- 9. Se a reserva for para uma data posterior, envie o Voucher por e-mail.

# **Lista de espera**

Se não for possível confirmar a reserva no momento em que o hóspede solicitou, o recepcionista deve colocar na Lista de Espera e informar o cliente assim que a data e a Uh estiverem disponíveis. Para isso registre:

- Nome
- Telefone e e-mail de contato
- Datas pretendidas

# **Cancelamento de Reserva**

- 1. Verifique as condições de cancelamento do hotel.
- 2. Formalize o cancelamento por e-mail.